## **Redmine - Defect #18044**

# **Web application could not be started**

2014-10-08 01:29 - sbh bhs

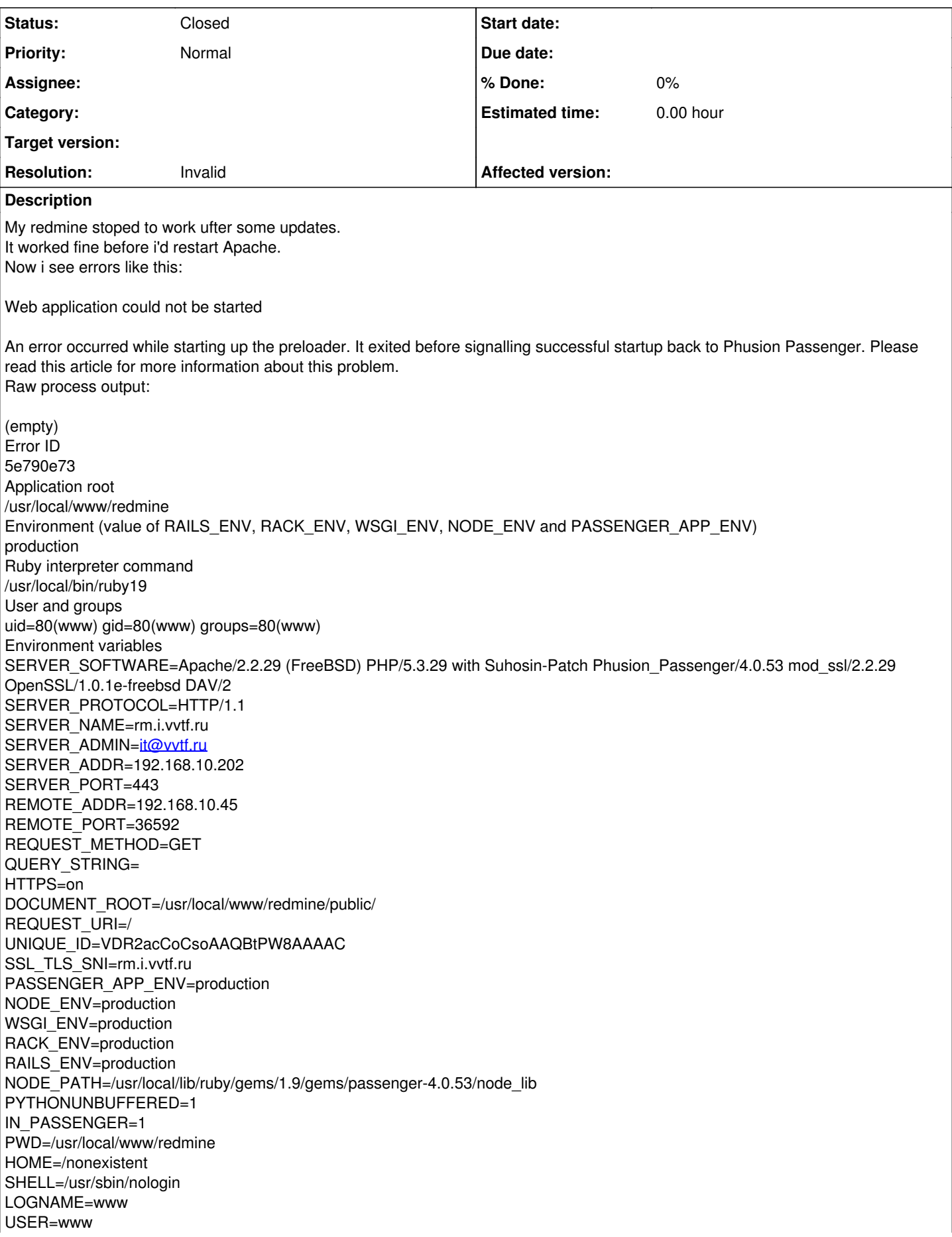

PASSENGER\_DEBUG\_DIR=/tmp/passenger.spawn-debug.lcG8lpxliV PATH=/sbin:/bin:/usr/sbin:/usr/bin LD\_LIBRARY\_PATH=/usr/local/lib:/usr/local/lib RC\_PID=65607 Ulimits cpu time (seconds, t) unlimited file size (512-blocks, -f) unlimited data seg size (kbytes, -d) 524288 stack size (kbytes, -s) 65536 core file size (512-blocks, c) unlimited max memory size (kbytes, -m) unlimited locked memory (kbytes, -l) 131072 max user processes (-u) 5547 open files (-n) 28890 virtual mem size (kbytes, -v) unlimited swap limit (kbytes, -w) unlimited sbsize (bytes, -b) unlimited pseudo-terminals (-p) unlimited System metrics --- General -------------Kernel version : 10.0-RELEASE-p9 Uptime : 17h 52m 25s Load averages : 1.19%, 0.85%, 0.78% ------------- CPU ------------- Number of CPUs : 2 Average CPU usage : 0% -- 0% user, 0% nice, 0% system, 100% idle CPU 1 : 0% -- 0% user, 0% nice, 0% system, 100% idle CPU 2 : 0% -- 0% user, 0% nice, 0% system, 100% idle ------------- Memory ------------- RAM total : 1003 MB RAM used : 385 MB (38%) RAM free : 618 MB Swap total : 2560 MB Swap used : 94 MB (4%) Swap free : 2465 MB General Ruby interpreter information RUBY\_VERSION = 1.9.3 RUBY\_PLATFORM = i386-freebsd10  $RUBY$   $ENGINE = ruby$  $RubyGems version =  $1.8.29$$ RubyGems paths = ["/usr/local/lib/ruby/gems/1.9"] Ruby configuration (RbConfig::CONFIG) DESTDIR =  $MAJOR = 1$  $MINOR = 9$  $TEENY = 1$ PATCHLEVEL = 547 INSTALL = /usr/bin/install -c -o root -g wheel  $EXEEXT =$ prefix = /usr/local ruby install  $name = rubv19$ RUBY\_INSTALL\_NAME = ruby19 RUBY SO NAME =  $ruby19$  $exec = exec$ ruby  $pc = ruby-1.9.pc$  $PACKAGE = rubv$ BUILTIN\_TRANSSRCS = newline.c USE\_RUBYGEMS = YES MANTYPE = doc NROFF = /usr/bin/nroff vendorhdrdir = /usr/local/include/ruby-1.9//vendor\_ruby sitehdrdir = /usr/local/include/ruby-1.9//site\_ruby rubyhdrdir = /usr/local/include/ruby-1.9/ UNIVERSAL\_INTS =

```
UNIVERSAL_ARCHNAMES =
configure_args = '--with-rubyhdrdir=/usr/local/include/ruby-1.9/' '--with-rubylibprefix=/usr/local/lib/ruby'
'--docdir=/usr/local/share/doc/ruby19' '--with-soname=ruby19' '--program-prefix=' '--program-suffix=19' '--enable-shared'
'--enable-pthread' '--disable-rpath' '--with-ruby-version=minor' '--with-sitedir=/usr/local/lib/ruby/site_ruby'
'--with-vendordir=/usr/local/lib/ruby/vendor_ruby' '--disable-install-capi' '--disable-install-rdoc' '--disable-libedit'
'--with-readline-prefix=/usr/local' '--prefix=/usr/local' '--mandir=/usr/local/man' '--infodir=/usr/local/info/' '--build=i386-portbld-freebsd10'
'build_alias=i386-portbld-freebsd10' 'CC=cc' 'CFLAGS=-O2 -pipe -fno-strict-aliasing' 'LDFLAGS= -Wl,-rpath,/usr/lib:/usr/local/lib'
'LIBS=-L/usr/local/lib -pthread' 'CPPFLAGS=-I/usr/local/include' 'CXX=c++' 'CXXFLAGS=-O2 -pipe -fno-strict-aliasing' 'CPP=cpp'
vendordir = /usr/local/lib/ruby/vendor_ruby
sitedir = /usr/local/lib/ruby/site_ruby
ruby version = 1.9sitearch = i386-freebsd10
arch = i386-freebsd10RI BASE NAME = ri
ridir = /usr/local/share/ri
rubylibprefix = /usr/local/lib/ruby
MAKEFILES = Makefile
PLATFORM DIR =
THREAD MODEL = pthread
SYMBOL_PREFIX =
EXPORT_PREFIX =
COMMON HEADERS =
COMMON_MACROS =
COMMON_LIBS =
MAINLIBS = -pthread
ENABLE_SHARED = yes
DLDLIBS = -lcSOLIBS = -lexecinfo -lcrypt -lm -L/usr/local/lib -pthread
LIBRUBYARG_SHARED = -lruby19
LIBRUBYARG_STATIC = -lruby19-static
LIBRUBYARG = -lruby19
LIBRUBY = libruby19.so.19
LIBRUBY_ALIASES = libruby19.so
LIBRUBY_SO = libruby19.so.19
LIBRUBY_A = libruby19-static.a
RUBYW_INSTALL_NAME =
rubyw install name =LIBRUBY_DLDFLAGS = -WI,-soname,libruby19.so.19
LIBRUBY_LDSHARED = cc -shared
EXTDLDFLAGS =
warnflags = -Wall -Wextra -Wno-unused-parameter -Wno-parentheses -Wno-long-long -Wno-missing-field-initializers -Wpointer-arith
-Wwrite-strings -Wdeclaration-after-statement -Wshorten-64-to-32 -Wimplicit-function-declaration
debugflags =
optflags = -O3
cxxflags = -O3 -Wall -Wextra -Wno-unused-parameter -Wno-parentheses -Wno-long-long -Wno-missing-field-initializers
-Wpointer-arith -Wwrite-strings -Wdeclaration-after-statement -Wshorten-64-to-32 -Wimplicit-function-declaration
cflags = -O3 -Wall -Wextra -Wno-unused-parameter -Wno-parentheses -Wno-long-long -Wno-missing-field-initializers
-Wpointer-arith -Wwrite-strings -Wdeclaration-after-statement -Wshorten-64-to-32 -Wimplicit-function-declaration
cppflags = -I/usr/local/include
NULLCMD =:
INSTALLDOC = nodoc
CAPITARGET = nodoc
RDOCTARGET = nodoc
EXECUTABLE EXTS =ARCHFILE =LIBRUBY_RELATIVE = no
EXTOUT = .extPREP = miniruby
TEST_RUNNABLE = yes
setup = Setup
EXTSTATIC =
STRIP = strip
TRY LINK =LIBPATHENV = LD_LIBRARY_PATH
RPATHFLAG =
LIBPATHFLAG = -L%s
LINK SO =
```

```
LIBEXT = aDLEXT2 =DLEXT = soLDSHAREDXX = c++ -sharedLDSHARED = cc -sharedCCDLFLAGS = -fPICSTATIC =
ARCH FLAG =
DLDFLAGS =ALLOCA =codesign =POSTLINK =:
WERRORFLAG = - Werror
CHDIR = cd - PRMALL = rm - frRMDIRS = rmdir -pRMDIR = rmdirCP = cpRM = rm -fPKG CONFIG = pkg-config
DOXYGEN =NOT =MAKEDIRS = /bin/mkdir -pMKDIR P = /bin/mkdir -pINSTALL_DATA = install -o root -g wheel -m 0644
INSTALL_SCRIPT = install -o root -g wheel -m 555
INSTALL_PROGRAM = install -s -o root -g wheel -m 555
SET MAKE =
LN S = \ln -sNM = nmDI I WRAP =
WINDRES =OBJCOPY = :
OBJDUMP = objdump
ASFLAGS =AS = asAR = arRANLIB = ranlibtry header =COUTFLAG = -0OUTFLAG = -0CPPOUTFILE = - o conftest.i
GNU LD = yesGCC = yesEGREF = /usr/bin/egrepGREF = /usr/bin/grepCPP = cppCXXFLAGS = -O2 -pipe -fno-strict-aliasing
CXX = c++OBJEXT = 0CPPFLAGS = -I/usr/local/include -I/usr/local/include
LDFLAGS = -L. -WI,-rpath,/usr/lib:/usr/local/lib -rdynamic
CFLAGS = -O2 -pipe -fno-strict-aliasing -fPIC
CC = cctarget os = freebsd10
target vendor = portbld
target cpu = i386target = i386-portbld-freebsd10
host os = freebsd10host vendor = portbld
host cpu = i386host = i386-portbld-freebsd10
RUBYW BASE NAME = rubyw
RUBY_BASE_NAME = ruby
build os = freebsd10build_vendor = portbld
build_cpu = i386
```
build = i386-portbld-freebsd10 RUBY\_RELEASE\_DATE = 2014-05-14 RUBY\_PROGRAM\_VERSION = 1.9.3  $BASERUBY = ruby$ target  $alias =$ host  $alias =$ build  $alias = i386$ -portbld-freebsd10 LIBS = -lexecinfo -lcrypt -lm -L/usr/local/lib -pthread ECHO $T =$  $ECHO_N = -n$ ECHO $C =$  $DEFS =$  $mandir = /usr/local / man$ localedir = /usr/local/share/locale libdir = /usr/local/lib psdir = /usr/local/share/doc/ruby19 pdfdir = /usr/local/share/doc/ruby19 dvidir = /usr/local/share/doc/ruby19 htmldir = /usr/local/share/doc/ruby19 infodir = /usr/local/info docdir = /usr/local/share/doc/ruby19 oldincludedir = /usr/include includedir = /usr/local/include localstatedir = /usr/local/var sharedstatedir = /usr/local/com sysconfdir = /usr/local/etc datadir = /usr/local/share datarootdir = /usr/local/share libexecdir = /usr/local/libexec sbindir = /usr/local/sbin bindir = /usr/local/bin program\_transform\_name = s&\$&19&;s&^&& exec  $prefix = /usr/local$ PACKAGE\_URL = PACKAGE\_BUGREPORT = PACKAGE\_STRING = PACKAGE\_VERSION = PACKAGE\_TARNAME = PACKAGE\_NAME = PATH\_SEPARATOR = : SHELL = /bin/sh rubylibdir = /usr/local/lib/ruby/1.9 archdir = /usr/local/lib/ruby/1.9/i386-freebsd10 sitelibdir = /usr/local/lib/ruby/site\_ruby/1.9 sitearchdir = /usr/local/lib/ruby/site\_ruby/1.9/i386-freebsd10 vendorlibdir = /usr/local/lib/ruby/vendor\_ruby/1.9 vendorarchdir = /usr/local/lib/ruby/vendor\_ruby/1.9/i386-freebsd10 topdir = /usr/local/lib/ruby/1.9/i386-freebsd10 Ruby load path (\$LOAD\_PATH) /usr/local/lib/ruby/site\_ruby/1.9 /usr/local/lib/ruby/site\_ruby/1.9/i386-freebsd10 /usr/local/lib/ruby/site\_ruby /usr/local/lib/ruby/vendor\_ruby/1.9 /usr/local/lib/ruby/vendor\_ruby/1.9/i386-freebsd10 /usr/local/lib/ruby/vendor\_ruby /usr/local/lib/ruby/1.9 /usr/local/lib/ruby/1.9/i386-freebsd10 Ruby loaded libraries (\$LOADED\_FEATURES) enumerator.so /usr/local/lib/ruby/1.9/i386-freebsd10/enc/encdb.so /usr/local/lib/ruby/1.9/i386-freebsd10/enc/trans/transdb.so /usr/local/lib/ruby/site\_ruby/1.9/rubygems/defaults.rb /usr/local/lib/ruby/1.9/i386-freebsd10/rbconfig.rb /usr/local/lib/ruby/site\_ruby/1.9/rubygems/deprecate.rb /usr/local/lib/ruby/site\_ruby/1.9/rubygems/exceptions.rb /usr/local/lib/ruby/site\_ruby/1.9/rubygems/custom\_require.rb /usr/local/lib/ruby/site\_ruby/1.9/rubygems.rb

/usr/local/lib/ruby/gems/1.9/gems/passenger-4.0.53/lib/phusion\_passenger.rb /usr/local/lib/ruby/1.9/i386-freebsd10/etc.so /usr/local/lib/ruby/1.9/fileutils.rb /usr/local/lib/ruby/1.9/tmpdir.rb /usr/local/lib/ruby/gems/1.9/gems/passenger-4.0.53/lib/phusion\_passenger/utils/tmpio.rb /usr/local/lib/ruby/gems/1.9/gems/passenger-4.0.53/lib/phusion\_passenger/platform\_info.rb /usr/local/lib/ruby/gems/1.9/gems/passenger-4.0.53/lib/phusion\_passenger/platform\_info/operating\_system.rb /usr/local/lib/ruby/gems/1.9/gems/passenger-4.0.53/lib/phusion\_passenger/platform\_info/ruby.rb /usr/local/lib/ruby/gems/1.9/gems/passenger-4.0.53/lib/phusion\_passenger/platform\_info/binary\_compatibility.rb /usr/local/lib/ruby/gems/1.9/gems/passenger-4.0.53/buildout/ruby/ruby-1.9.3-x86-freebsd10/passenger\_native\_support.so /usr/local/lib/ruby/gems/1.9/gems/passenger-4.0.53/lib/phusion\_passenger/native\_support.rb /usr/local/lib/ruby/1.9/i386-freebsd10/socket.so /usr/local/lib/ruby/1.9/socket.rb /usr/local/lib/ruby/1.9/thread.rb /usr/local/lib/ruby/gems/1.9/gems/passenger-4.0.53/lib/phusion\_passenger/ruby\_core\_enhancements.rb /usr/local/lib/ruby/gems/1.9/gems/passenger-4.0.53/lib/phusion\_passenger/utils/tmpdir.rb /usr/local/lib/ruby/gems/1.9/gems/passenger-4.0.53/lib/phusion\_passenger/utils.rb /usr/local/lib/ruby/gems/1.9/gems/passenger-4.0.53/lib/phusion\_passenger/preloader\_shared\_helpers.rb /usr/local/lib/ruby/gems/1.9/gems/passenger-4.0.53/lib/phusion\_passenger/constants.rb /usr/local/lib/ruby/gems/1.9/gems/passenger-4.0.53/lib/phusion\_passenger/public\_api.rb /usr/local/lib/ruby/gems/1.9/gems/passenger-4.0.53/lib/phusion\_passenger/debug\_logging.rb /usr/local/lib/ruby/1.9/shellwords.rb /usr/local/lib/ruby/gems/1.9/gems/passenger-4.0.53/lib/phusion\_passenger/utils/shellwords.rb /usr/local/lib/ruby/gems/1.9/gems/passenger-4.0.53/lib/phusion\_passenger/loader\_shared\_helpers.rb /usr/local/lib/ruby/1.9/i386-freebsd10/fcntl.so /usr/local/lib/ruby/gems/1.9/gems/passenger-4.0.53/lib/phusion\_passenger/message\_channel.rb /usr/local/lib/ruby/gems/1.9/gems/passenger-4.0.53/lib/phusion\_passenger/message\_client.rb /usr/local/lib/ruby/gems/1.9/gems/passenger-4.0.53/lib/phusion\_passenger/utils/native\_support\_utils.rb /usr/local/lib/ruby/gems/1.9/gems/passenger-4.0.53/lib/phusion\_passenger/utils/unseekable\_socket.rb /usr/local/lib/ruby/gems/1.9/gems/passenger-4.0.53/lib/phusion\_passenger/request\_handler/thread\_handler.rb /usr/local/lib/ruby/gems/1.9/gems/passenger-4.0.53/lib/phusion\_passenger/request\_handler.rb /usr/local/lib/ruby/1.9/i386-freebsd10/stringio.so /usr/local/lib/ruby/gems/1.9/gems/passenger-4.0.53/lib/phusion\_passenger/utils/tee\_input.rb /usr/local/lib/ruby/gems/1.9/gems/passenger-4.0.53/lib/phusion\_passenger/rack/thread\_handler\_extension.rb

### **History**

### **#1 - 2014-10-08 02:14 - sbh bhs**

- *File 2.PNG added*
- *File 3.PNG added*

when i'm trying to start passenger i see this 2.PNG

But i've installed PCRE. 3.PNG

#### **#2 - 2014-10-08 02:32 - sbh bhs**

If i'm trying to reinstall passenger (4.0.49 or 4.0.50) i have such error:

rubygem-passenger-4.0.49 is marked as broken: : Error from bsd.apache.mk. apache22 is installed (or APACHE\_POR T is defined) and port requires apache.

### **#3 - 2014-10-08 05:15 - Toshi MARUYAMA**

*- Status changed from New to Closed*

*- Resolution set to Invalid*

Please use forum for such question.

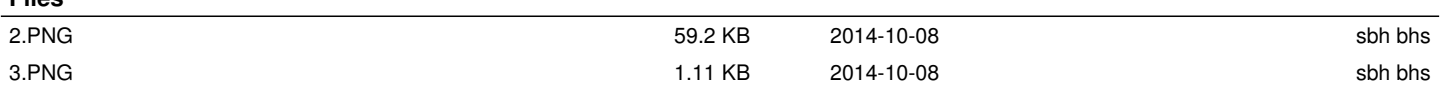

**Files**